## <span id="page-0-0"></span>**Consulta para Liberação de RAC/RAP (CCGQNC650)**

Esta documentação é válida para todas as versões do Consistem ERP.

## **Pré-Requisitos**

Não há.

## **Acesso**

Módulo: Industrial - Gestão da Qualidade

Grupo: Não Conformidade

## **Visão Geral**

O objetivo deste programa é permitir consultar os relatórios de ações corretivas ou relatórios de ações preventivas, que foram cadastrados pelo programa [Cadastro de Ações do RAC/RAP \(CCGQNC020A\)](https://centraldeajuda.consistem.com.br/pages/viewpage.action?pageId=151978095) e já estão com Estudo de Causas definido, feito através do programa [Estudo de Causas/Definições de](https://centraldeajuda.consistem.com.br/pages/viewpage.action?pageId=151978003)  [Ações \(CCGQNC100\).](https://centraldeajuda.consistem.com.br/pages/viewpage.action?pageId=151978003) Permitindo filtrar algumas informações que possuem.

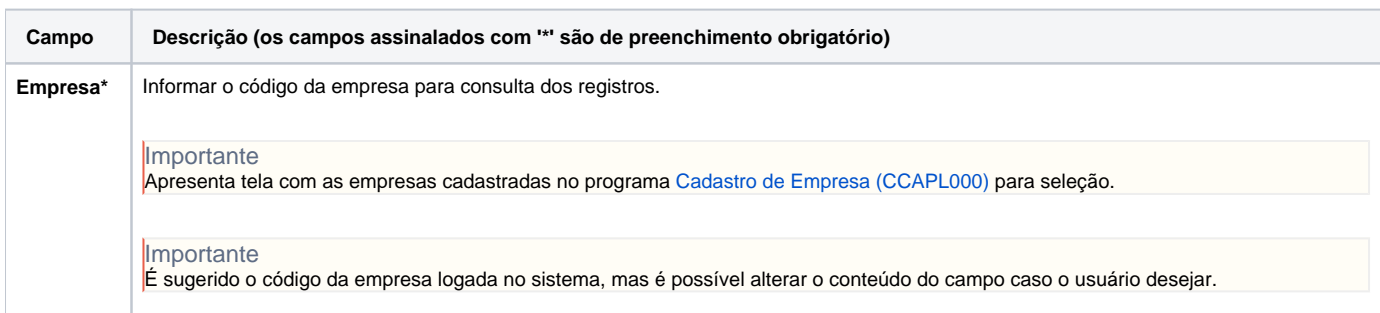

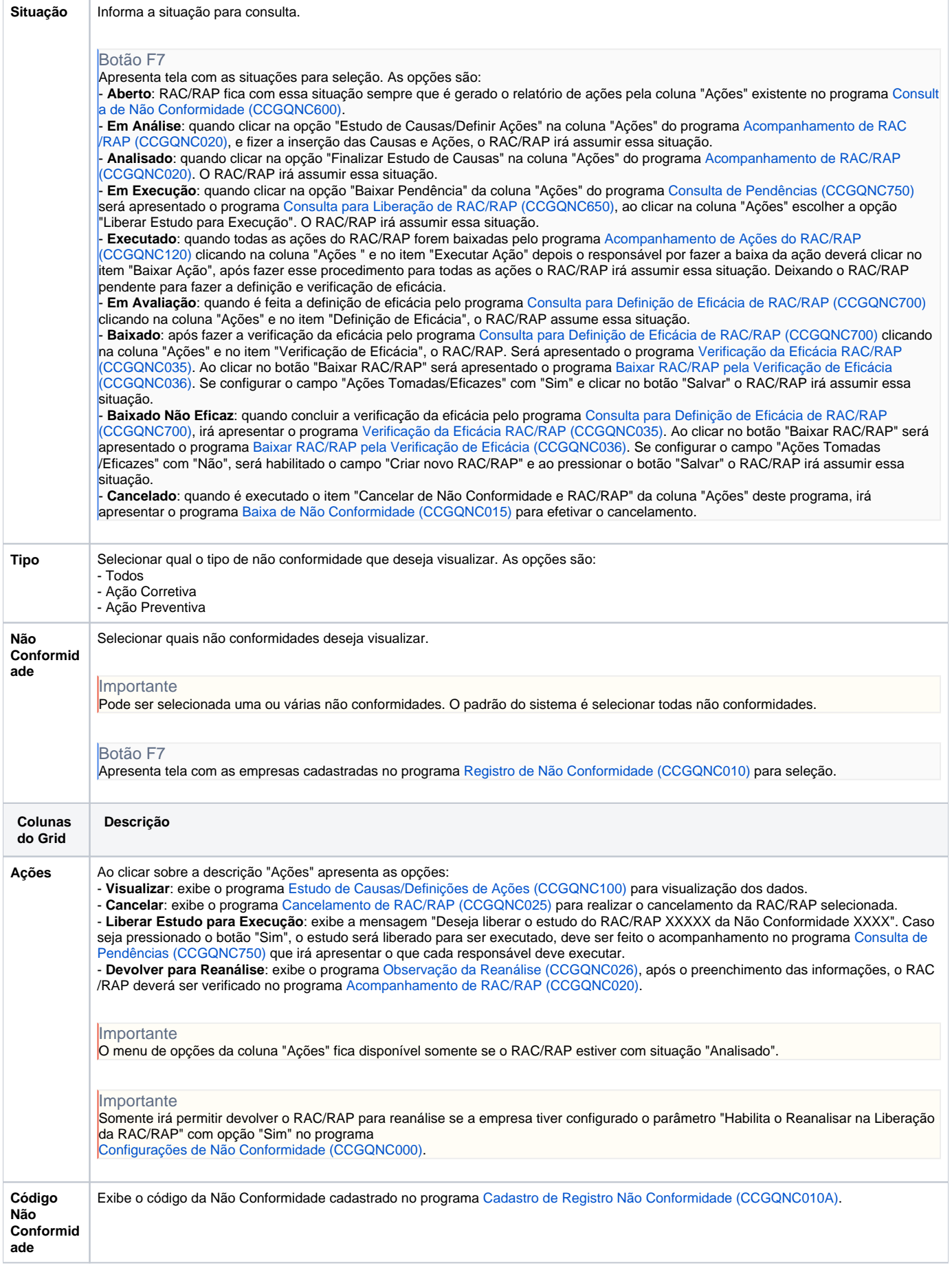

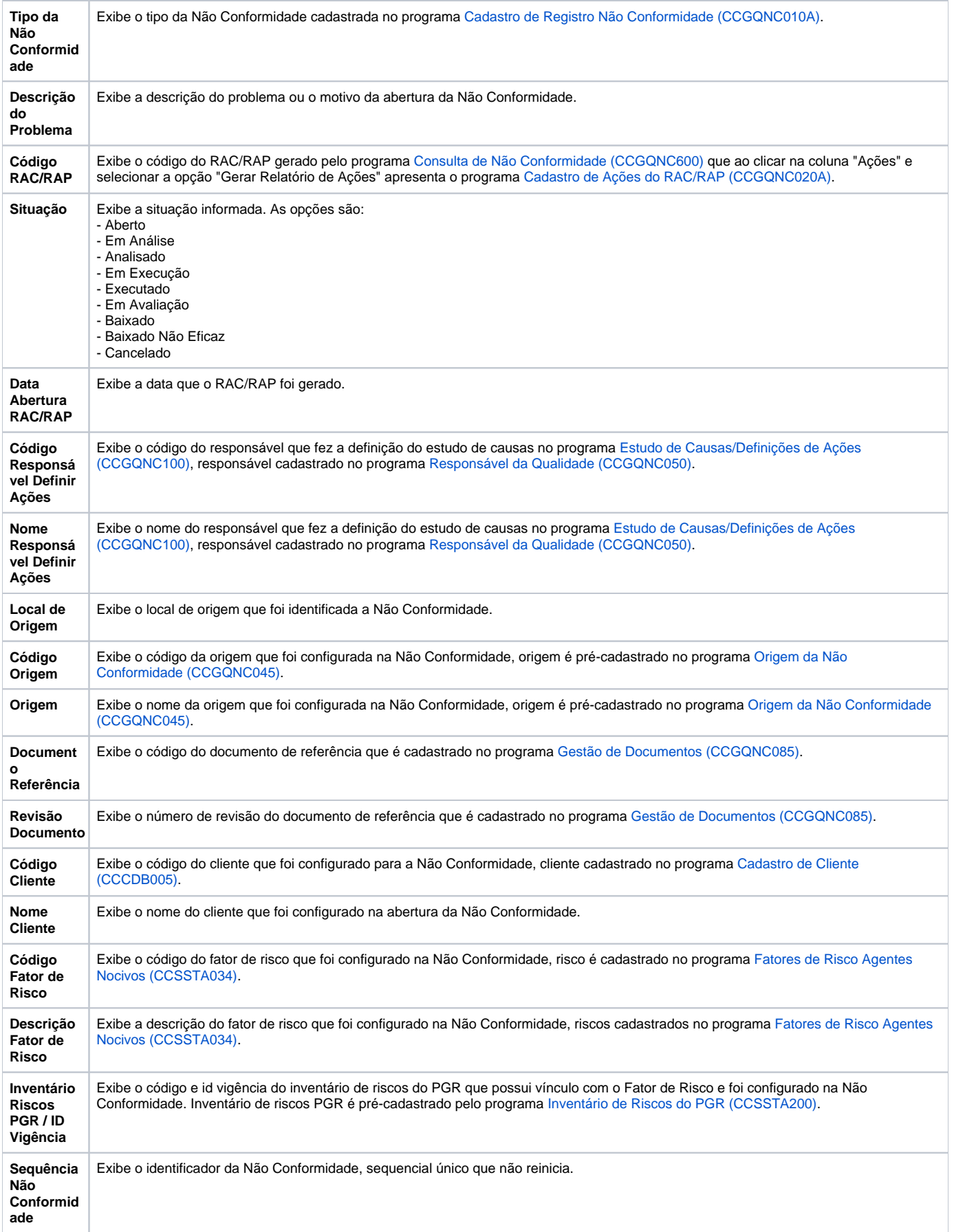

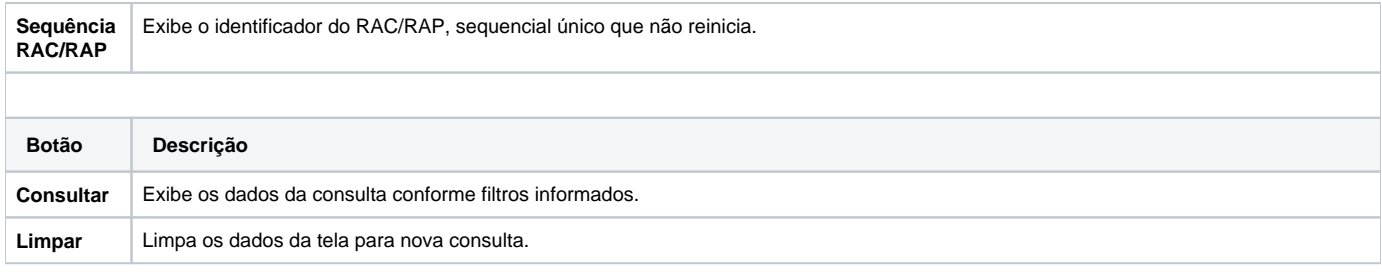

Atenção

As descrições das principais funcionalidades do sistema estão disponíveis na documentação do [Consistem ERP Componentes.](http://centraldeajuda.consistem.com.br/pages/viewpage.action?pageId=56295436) A utilização incorreta deste programa pode ocasionar problemas no funcionamento do sistema e nas integrações entre módulos.

Exportar PDF

Esse conteúdo foi útil?

Sim Não